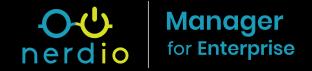

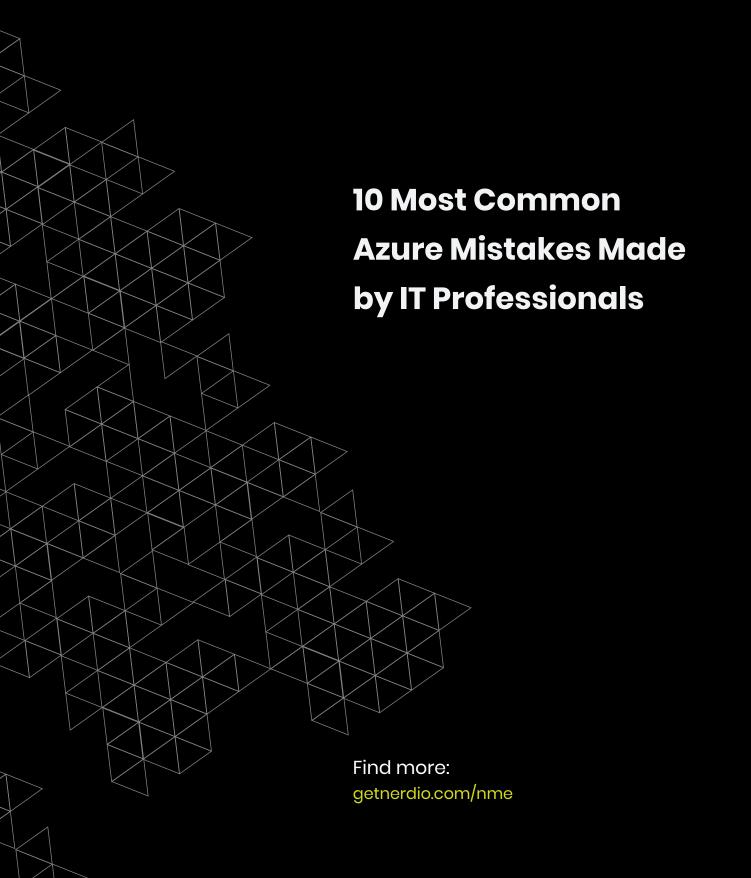

## Introduction

In this white paper, we are going to focus on the top 10 most common mistakes we see our partners make in Microsoft Azure. Let's jump right in:

### Selecting Non-optimal VM Sizes for Servers and Session Hosts

There are many use cases for virtual machines (VMs) in Azure. Some examples of roles that VMs are typically used as domain controllers, file servers, application servers, database servers, remote desktop session hosts, and Azure Virtual Desktop (AVD) hosts.

It is very common for someone unfamiliar with VM families and SKUs to randomly pick any VM size that is similar in core count and memory required for their needs. However, it is important to know there is a big difference, for example, between D2sv3 and DS3v2. Although VM SKUs look similar, perhaps even the same in core count and memory, it is important to understand the differences and pick the right one. Picking a non-optimal VM size can cause negative pricing ramifications and degraded performance and sometimes even both.

### **Domain Controllers**

For domain controllers, it is very common to use a B-series machine since these machines provide significant value and will give you the performance a typical domain controller needs.

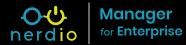

#### **File Servers**

For file servers, this can be quite tricky as CPU, core, and memory aren't the only things to consider. Picking the right storage type and size is equally as important when optimizing performance on a file server (more on this in point in number 3 below). A typical VM size to select might be a D2asv4 or a DS3v2 for larger premium disks.

### **Application Servers**

For application servers, referring to the recommended system requirements from your vendor is your best bet. Common VM families used here are the DASv4 or EASv4 types. There is also a difference between hyper-threaded cores and non-hyper threaded cores. For example, a DASv4 machine family uses hyper threaded cores while the DS2\_v2 does not. Performance on the DS2\_v2 would be better, since they will perform like physical cores rather than virtual cores. Checking with your application vendor to see what they recommend is the right thing to do.

#### AVD & RDS

For AVD, session hosts, or RDS servers, it's a good idea to use a machine that has a higher CPU core count to allow some room for bursting. It is also a good idea but not absolutely required to use an E series machine. E series machines have double the memory for only 15% more cost. The memory will come in handy if you have users using a lot of browser tabs or opening a lot of Office documents. Even NV series VMs would offer a performance boost as NV VM's have a GPU attached to the machine which could offset some load from the CPU allowing you the ability to put more users on a session host.

## 2. Using a Deprecated Virtual Machine Family

This topic is related to those Azure environments that have been around for a while. When an environment has been in Azure for any length of time, it is common to see that environment

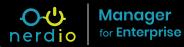

running on the Azure Classic platform rather than the modern Azure Resource Manager (ARM) model. When we see that, there is a high likelihood that the VMs were configured a long time ago and no maintenance has been done to resize the machine to use modern hardware. Azure does deprecate VMs over time by either not offering them anymore or making the cost increase, which incentivizes you to resize to a more modern, better performing VM that actually costs less.

If you are inheriting an Azure environment or reviewing an Azure environment that has been built a few years ago, you may find VMs running on older VM SKUs. It is a good idea to resize them to the current VM SKUs. You'll see much better performance and likely at a much lower cost. A win-win situation!

## 3. Using Premium SSDs on VMs That Can't Handle the Full Potential of the Disk

Oftentimes, when reviewing a quote or build that a partner brings to us, it's common to see that premium SSDs are used everywhere. While premium SSDs are best in class in terms of speed and SLA, it is also important to consider the VM SKU being paired with the premium disk. Not all VM sizes can take full advantage of the premium disk you give it. If you look at Microsoft's premium SSD documentation, you will notice that the larger the premium disk is, the more IOPs and MB/s throughput that disk is capable of. However, what most people don't know is that each VM SKU can only handle a maximum IOPS and MB/s throughput. This means that if you assign a very large premium disk—let's use a 4TB premium SSD (7500 IOPS) as an example—and pair it with a D2sv3 VM, the VM documentation shows that the VM can only take advantage of a disk with IOPS that will max out at 3200 IOPS. The VM would never be able to take full advantage of the full capability of that premium disk and you are therefore wasting money if higher performance is what you are looking to achieve.

Make sure you select a VM that is properly sized to take full advantage of the premium disk you assign to it by picking a VM that has greater IOPs and MB/s throughput than all the combined disks assigned to that VM.

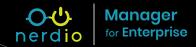

## 4. Using Standard HDDs for Heavy Production Workloads

Quite the opposite can also happen. We will see mission critical workloads being assigned standard HDDs or standard SSDs. All mission critical workloads should be using a premium SSD disk. Your workload performance will certainly increase compared to a standard SSD or standard HDD. The rule of thumb is that if the disk serves data to an end user, make it premium. With that said, make sure you follow #3 above and size your VM appropriately for the disk.

# 5. Selecting the Wrong Tier or Azure Files and Not Allocating Enough Storage

When using Azure files for mission critical workloads such as hosting FSlogix profiles for RDS or AVD, I see the use of standard tier Azure files used. The challenge will always be the speed of AVD if you select anything but premium tier storage for Azure files. However, just selecting premium is not good enough. You also must allocate decent quoting size to get the IOPS you are looking for. Azure files' formula for IOPs is 400 IOPS, +1 IOPS per GB you assign to the Azure files share. This means that if you want more IOPS (up to 100,000) you must allocate more GBs to the share. Performance degradation can come from not using premium tier storage and not allocating enough storage quota to your Azure files share.

## 6. Forgetting to Order Reserved Instances on Virtual Machines

Reserved Instances are an absolute must when it comes to cost control and saving money in Azure. Without Reserved Instances, your Virtual Machines are running at the pay-as-you-go rate, which is the absolute most expensive way to pay for Azure. I believe partners are so busy that they either forget to do it, or don't know how to do it. If you are working with a CSP

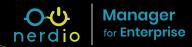

Distributor, you need to contact them to order and lock in your Reserved Instances and make sure every running VM is covered by a Reserved Instance.

### 7. Forgetting to Toggle Azure Hybrid Benefit

Equally as important is purchasing the licenses required for Azure Hybrid Benefit and not forgetting to TOGGLE the switch on each VM to take advantage of AHB.

Similar to Reserved Instances, partners often forget to do this as well. Renting an OS or SQL license from Azure is by far the worst way to acquire the necessary Windows licensing for your VM.

Purchasing the licenses isn't all you need to do. You must tell Microsoft that you own a compatible license for Azure for them to give you the appropriate discount.

### 8. Improperly Licensing Microsoft SQL Server

If you have applications using SQL on Azure VMs, it is very important to understand how SQL can be licensed in Azure. Unlike on-premises where you can license SQL by the User and CAL model, you cannot do this in Azure. SQL can only be licensed under the Core model, and you must purchase a minimum of 4 cores per SQL Standard instance regardless of if your machine is under 4 cores. Core licenses are sold in packs of 2.

There are currently two supported models of purchasing SQL licenses under the Core model in Azure: CSP Software Subscription SQL Server 2 Core Pack (1 year or 3 years) and OPEN license for SQL Server per Core model with Software Assurance.

If you don't have either of these two types of licenses, you may not use this in Azure. The licenses will need to be repurchased under the correct licensing program.

It is also important to take advantage of Azure Hybrid Benefit for SQL Server licensing. Over a 3-year term, renting the SQL Server license under the Pay as you Go model will cost you over \$3,000 for a 4 Core SQL Server compared to bringing your own license under the CSP or OPEN

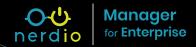

license with Software Assurance program and taking advantage of Azure Hybrid Benefit. The drawback is that it is an upfront payment vs renting it month to month.

### 9. NSG Inbound Outbound Rules

Understanding how Network Security Groups (NSG) work is important to the security of your Azure environment. NSGs are like your stateful firewall. They can be set to ALLOW or DENY traffic to your virtual network in Azure. Most NSG's are misconfigured, thereby giving full access to the outside world on all ports or specific ports such as 80, 443 or 3389. Hunker down and learn how NSGs work as getting it wrong can pose a huge security risk to your network and frustrate you when traffic does not flow, you cannot connect, and cannot seem to figure out why.

### 10. Not Patching your VMs Running Azure

Believe it or not, when VMs are deployed in Azure, there is a high likelihood the VMs aren't patched like machines that are running on-premises. A virtual machine running in Azure is no more secure or less secure than a VM running on premises. It is very important to install your RMM tools and anti-virus software on VMs running in Azure as well. Treat them the exact same way and put them on the same patch schedule as a VM running on premises. Do not neglect your VMs in Azure as they too need to be safe and treated with care.

Azure even has a Windows Update Manager service that you can enroll your VMs to that will help patch your machines if you don't feel like using your RMM tool to do the job. Here is how to enroll your VM and use Update Manager.

These are the 10 most common Azure mistakes we see partners make. Keeping these points in mind when you are working with Azure will help you be more successful. And, of course, we are always here to help assist you.

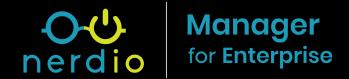

#### **About Nerdio**

Nerdio empowers IT Professionals to deploy, manage, and auto-scale Azure Virtual Desktop. Created to address the technical and security requirements of enterprise customers, Nerdio Manager for Enterprise is ideal for IT Professionals looking to deploy and manage large AVD environments and can be connected to an existing AVD setup or used to stand up a new AVD deployment. Nerdio Manager is an all-PaaS Azure application that runs in a customer's own Azure subscription, making it one of the most secure and compliant solutions on the market.

### Contact Us:

Try Nerdio Manager for Enterprise yourself by downloading it from the Azure Marketplace

**FREE TIAL** 

Or, you can schedule a one-on-one demo -> Schedule Demo

Learn more about Nerdio Manager for Enterprise → Here